"2015 – Año del Bicentenario del Congreso de los Pueblos Libres"

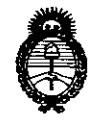

Ministerio de Salud Secretaría de Políticas, Regulación e Institutos  $A.M.M.T$ 

DISPOSICIÓN Nº 8776

**BUENOS AIRES,** 

21 OCT 2015

VISTO el Expediente Nº 1-47-3110-002114-15-8 del Registro de esta Administración Nacional de Medicamentos, Alimentos y Tecnología Médica (ANMAT), y

#### **CONSIDERANDO:**

Que por las presentes actuaciones la firma GE HEALTHCARE ARGENTINA S.A. solicita la autorización de modificación del Certificado de Inscripción en el RPPTM Nº PM-1407-155, denominado: Sistema de Diagnóstico por Ultrasonido, marca General Electric.

Que lo solicitado se encuadra dentro de los alcances de la Disposición ANMAT Nº 2318/02, sobre el Registro Nacional de Productores y Productos de Tecnología Médica (RPPTM).

Que la documentación aportada ha satisfecho los requisitos de la normativa aplicable.

Que la Dirección Nacional de Productos Médicos ha tomado la intervención que le compete.

Que se actúa en virtud-de las atribuciones conferidas por los Decretos Nº 1490/92, 1886/14 y 1368/15.

Por ello;

EL ADMINISTRADOR NACIONAL DE LA ADMINISTRACIÓN NACIONAL DE MEDICAMENTOS, ALIMENTOS Y TECNOLOGÍA MÉDICA

#### DISPONE:

ARTÍCULO 1º .- Autorízase la modificación del Certificado de Inscripción en el RPPTM Nº PM-1407-155, denominado: Sistema de Diagnóstico por Ultrasonido, marca General Electric.

"2015 - Año del Bicentenario del Congreso de los Pueblos Libres"

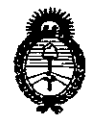

Ministerio de Salud Secretaría de Políticas, Regulación e Institutos  $A.M.M.T$ 

DISPOSICIÓN Nº 8776

ARTÍCULO 2º.- Acéptase el texto del Anexo de Autorización de Modificaciones el cual pasa a formar parte integrante de la presente disposición y que deberá agregarse al Certificado de Inscripción en el RPPTM Nº PM-1407-155.

ARTÍCULO 3º - Regístrese; por el Departamento de Mesa de Entrada, notifíquese al interesado y hágasele entrega de copia autenticada de la presente Disposición conjuntamente con su Anexo, rótulos e instrucciones de uso autorizadas, gírese a la Dirección de Gestión de Información Técnica para que efectúe la agregación del Anexo de Modificaciones al certificado. Cumplido, archívese.

Expediente Nº 1-47-3110-002114-15-8

DISPOSICIÓN Nº

sao

877 R  $\mathcal{T}$ 

Ing ROGELIO LOPEZ Administrador Nacional A,N,M,A,T.

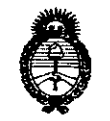

Ministerio de Salud Secretaría de Políticas. Regulación e Institutos  $A N M A T$ 

#### ANEXO DE AUTORIZACIÓN DE MODIFICACIONES

El Administrador Nacional de la Administración Nacional de Medicamentos, Alimentos y Tecnología Médica (ANMAT), autorizó mediante Disposición a los efectos de su anexado en el Certificado de Inscripción en  $\frac{1}{2}$   $\frac{1}{2}$  HEALTHCARE ARGENTINA S.A., la modificación de los datos característicos, que figuran en la tabla al pie, del producto inscripto en RPPTM bajo:

Nombre genérico aprobado: Sistema de Diagnóstico por Ultrasonido.

Marca: General Electric.

Disposición Autorizante de (RPPTM) Nº 0803/12.

Tramitado por expediente Nº 1-47-15554/11-2.

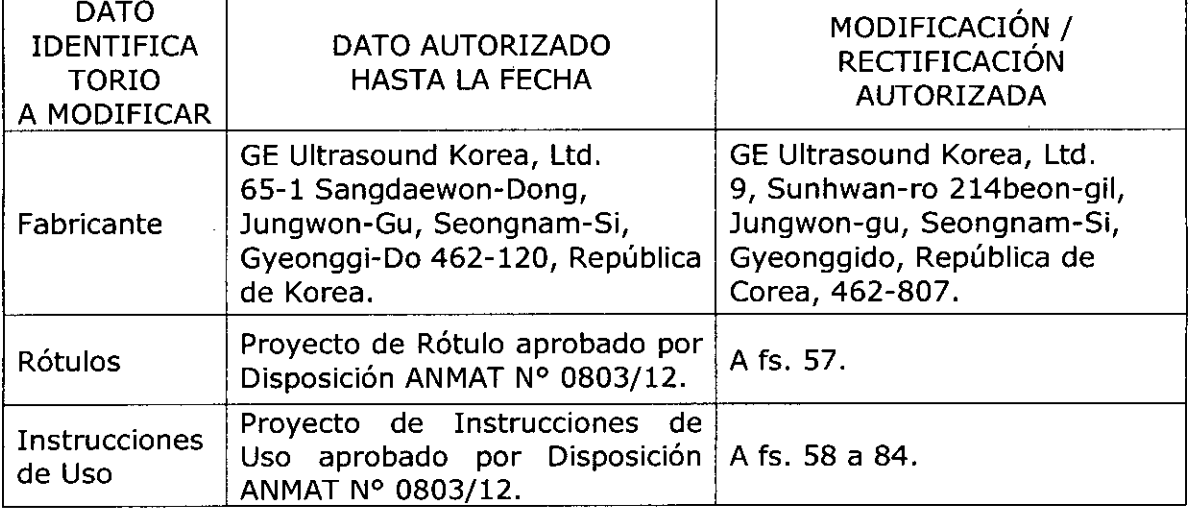

El presente sólo tiene valor probatorio anexado al certificado de Autorización antes mencionado.

Se extiende el presente Anexo de Autorización de Modificaciones del RPPTM a la firma GE HEALTHCARE ARGENTINA S.A., Titular del Certificado de Inscripción en el RPPTM Nº PM-1407-155, en la Ciudad de Buenos Aires, a los 

Expediente Nº 1-47-3110-002114-15-8 8776,

DISPOSICIÓN Nº

Ing BOGSTIOLOPEZ Administrador Nacional  $A.N.M.A.T.$ 

**8776**

*11* OCT 2015

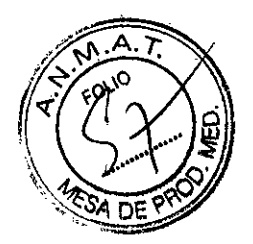

#### **PROYECTO DE ROTULO**

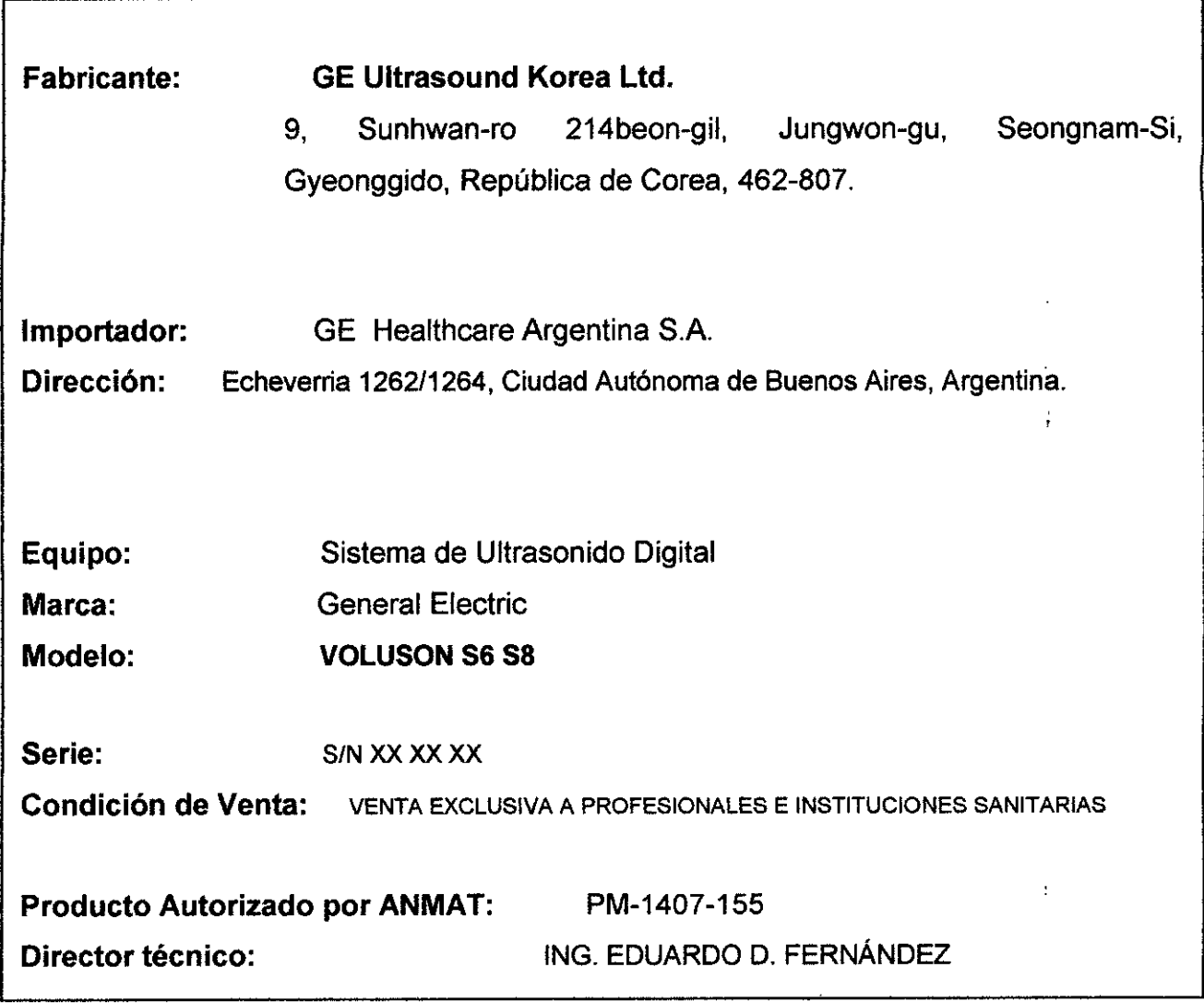

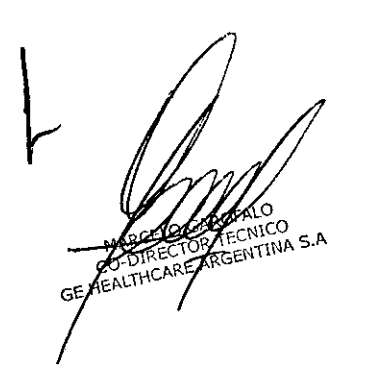

Marir ua Micucci ċ٤

#### **ANEXO 111B**

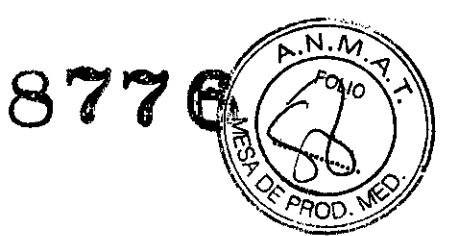

#### **INSTRUCCIONES DE USO**

#### SISTEMA DE DIAGNOSTICO POR ULTRASONIDO VOLUSON S6 S8

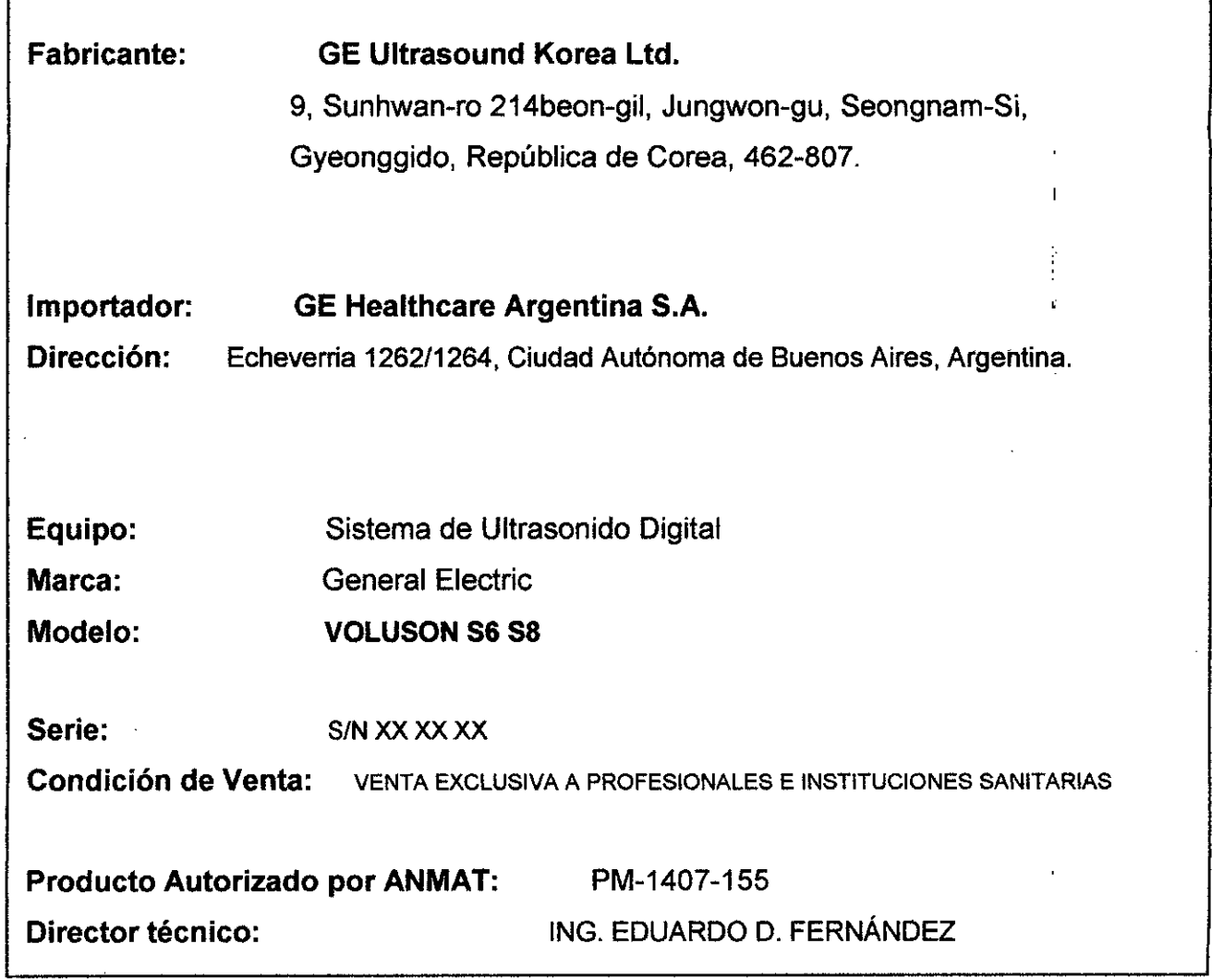

e

ſ

El modelo de las instrucciones de uso debe contener las siguientes informaciones cuando corresponda:

3.1. Las indicaciones contempladas en el ítem 2 de éste reglamento (Rótulo), salvo las que figuran en los ítem 2.4 y 2.5;

Wiam derada b a with<br>Boderada

~----~.-..........----. \_..--.-.\_~..\_--~----~-~.7

MARCELO GARDFALO<br>CO-DIRECTOR TECNICO<br>EE HEALTHCARE ARGENTINA S.A.

# 8776

#### **Clasificaciones**

Según la directiva relativa a productos sanitarios 93/421CEE, este es un producto sanitario de clase !la.

Las siguientes clasificaciones se refieren al estándar lEC/EN 60601-1:6.8.1:

• Según el estándar lEC/EN 60601-1, se trata de un equipo de clase I con piezas aplicadas FB o FC.

Tipo de protección contra descargas eléctricas

• Equipo de clase I

Grado de protección contra descargas eléctricas

- Pieza aplicada tipo BF (para las sondas marcadas con el símbolo BF)
- Pieza aplicada tipo CF (para FCG, ECG y las sondas marcadas con el símbolo CF)
- La pieza aplicada para ECG está protegida contra la desfibrilación.

Funcionamiento continuo

El sistema es equipo normal (IPXO)

#### **Equipo de clase I**

EQUIPO en el que la protección contra descargas eléctricas no se basa únicamente en el AISLAMIENTO BÁSICO, sino que incluye una conexión a tierra. Esta precaución de seguridad adicional impide que las partes metálicas expuestas conduzcan electricidad en caso de que falle el aislamiento.

#### **Pieza aplicada tipo SF**

PIEZA APLICADA TIPO BF que proporciona un grado específico de protección contra descargas eléctricas, especialmente en lo referente a la CORRIENTE DE FUGA permitida.

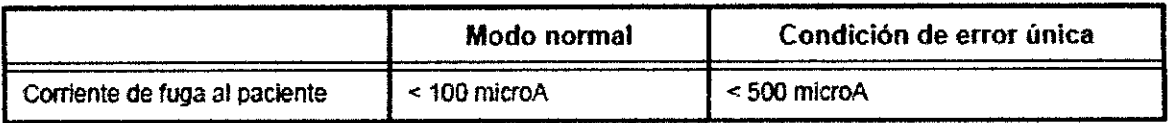

Micucci waria la ada Apode<sub>J</sub> npa S.A

MARCELO COMPOSICIO GE HEA

#### **Pieza aplicada tipo CF 8 7 7**

PIEZA APLICADA TIPO CF que proporciona un grado de protección contra descargas eléctricas mayor que el de I piezas aplicadas tipo BF, especialmente en lo referente a CORRIENTE DE FUGA permitida.

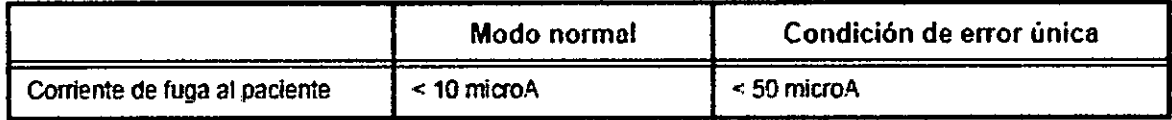

El sistema de escáner del Voluson@ S6/S8 ha sido diseñado para proporcionar la máxima

seguridad tanto al usuario como al paciente. Lea los siguientes capítulos detalladamente antes de empezar a trabajar con el aparato. El fabricante garantiza la seguridad y fiabilidad de este sistema siempre y cuando se hayan tenido presentes las advertencias y precauciones descritas.

#### **INDICACIONES**

Este sistema se destina a la utilización por un médico cualificado para la evaluación por ultrasonidos en las aplicaciones clínicas siguientes:

Adquisición de imágenes para fines diagnósticos incluyendo mediciones en la imagen adquirida.

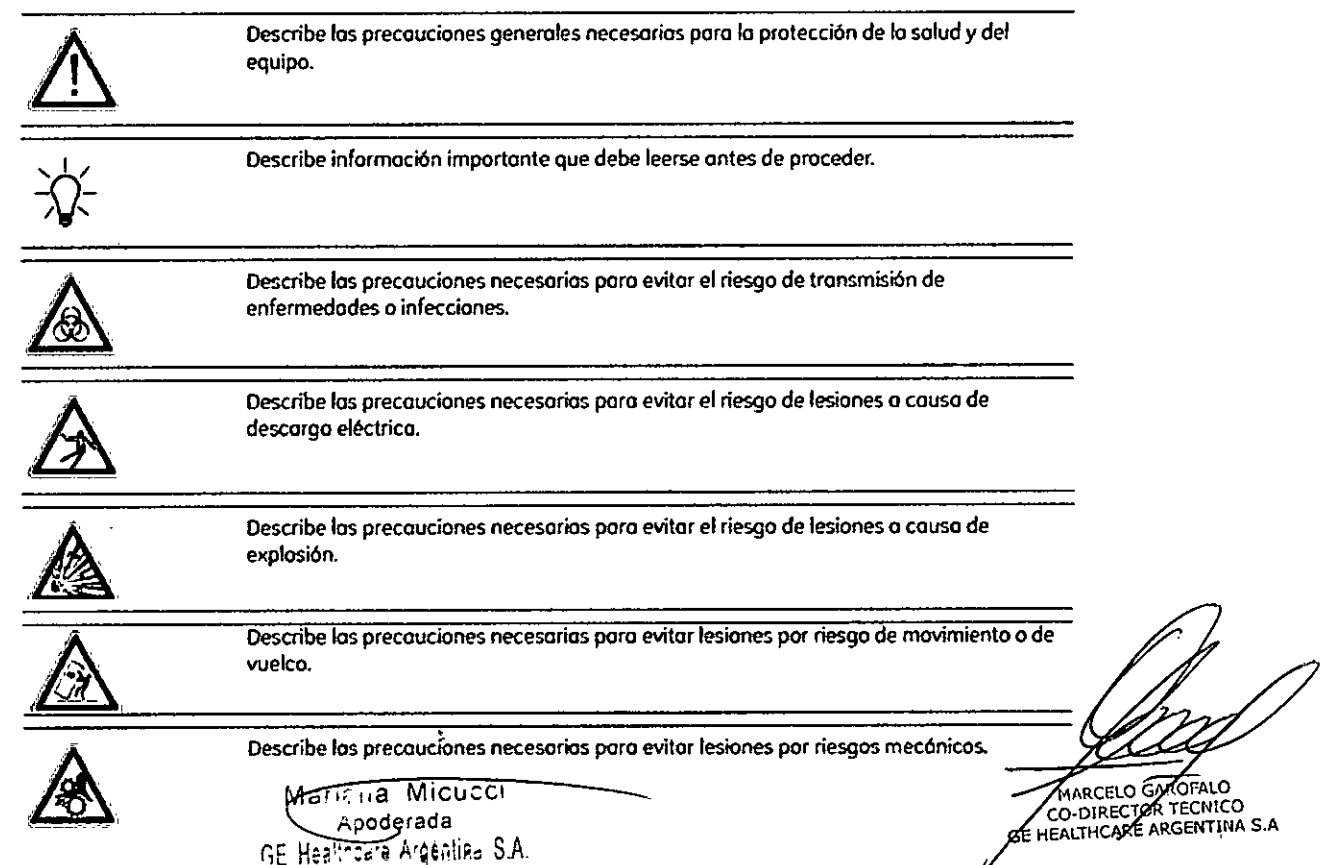

!.lldentificadores de advertencia utilizados en el Manual básico del usuario

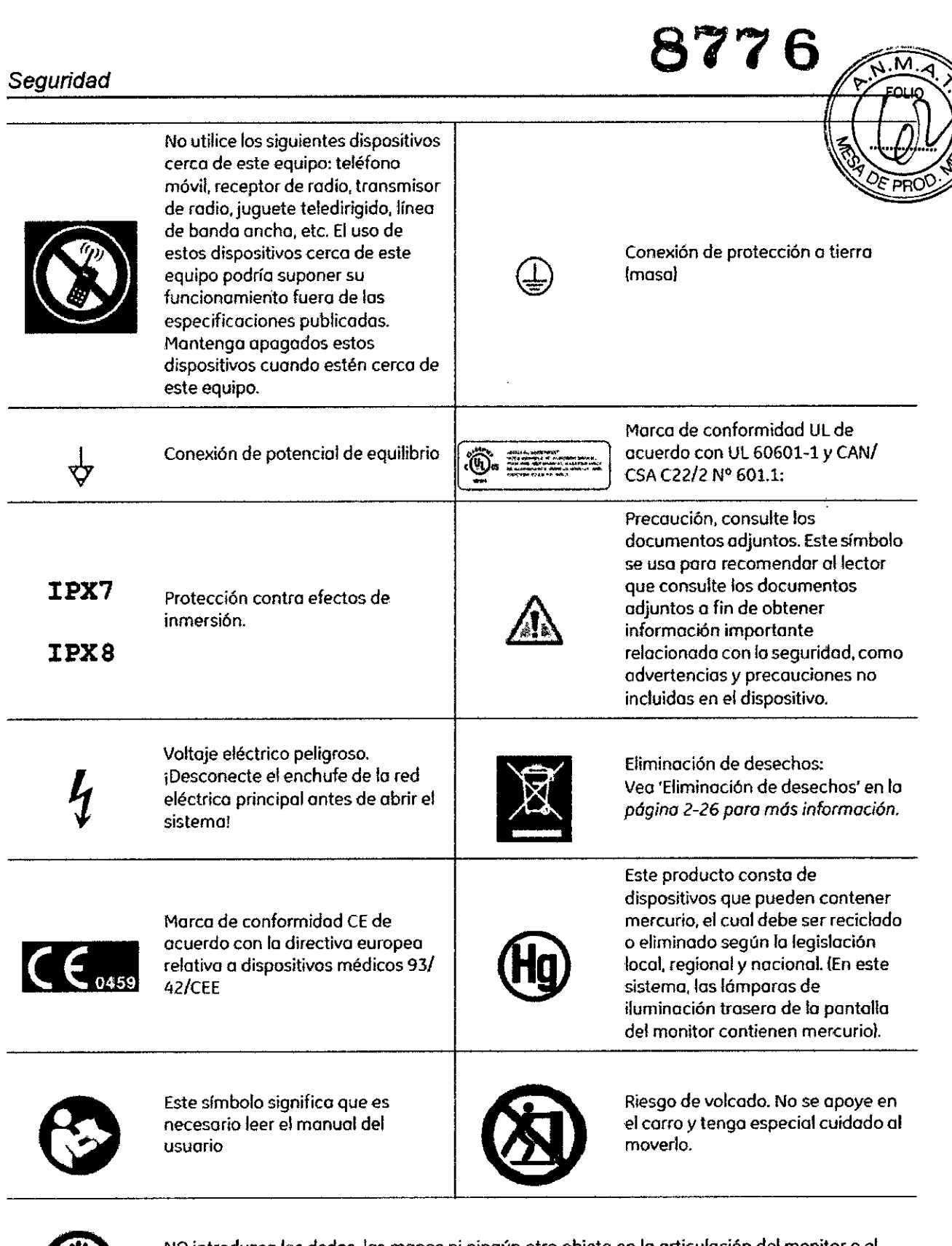

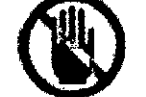

NO introduzca los dedos, los manos ni ningún otro objeto en la articulación del monitor o el brazo del monitor para evitar lesiones *al* mover el monitor O el *brozo* del monitor.

<del>..a Micusci</del> سشلاا **Apoderada** GE Healthcare Argentina, S.A.

 $\mathcal{L}$ 

CO-DIRECTOR ACALO

Grado de protección contro descargos eléctricos

Parte aplicada tipo BF (\*2) (para todas las sondas)

**Funcionamiento continuo**

Elsistema es un equipo ordinario IiPxoJ

Elpedal es IPX8

Lo punto de la sonda (porte sumergiblel es IPX7

\*1. Equipo de Clase I

EQUIPOcuyo protección contra descargos eléctricos no sólo depende de un AISLAMIENTO **BÁSICO, sino que también incluye toma de tierra. Esto precaución adicional impíde que las** partes metólicos expuestos RECIBANTENSiÓN en caso de que se produzco un fallo del **aislamiento.**

\*2. Porte aplicado tipo BF

PARTE APLICADA TIPO BF que ofrece un grado de protección específico contra descargos eléctricas, con consideración especial de la CORRIENTE DE FUGA permitido.

**Para evitar daños**  $\cdot$  **No quite las cubiertas protectoras de la unidad. No hay** partes -útiles para el usuario dentro del equipo. Si servido es requerido, contacte personal técnico calificado.

- Conecte el tapón anexo a un tomacorriente de grado-de-hospital para asegurar adecuado contacto con tierra.
- No coloque líquidos sobre o encima de la unidad. Fluidos conductivos fillrándose dentro de los componentes del circuito activo puede causar cortos drcuitos, los cuales pueden resultar en fuegos eléctricos.
- Un peligro eléctrico puede existir si una luz, monitor o indicador visual permanece encendido después de que la unidad ha sido apagada.

Si el fusible se funde durante las 36 horas posteriores al reemplazo, es posible que el circuito eléctrico del sistema no funcione correctamente. En este evento, la unidad debe ser chequeada por personal de servicio de ultrasonido de GE. No intente reemplazar los fusibles con otros de allo rango.

#### 2.5.2.2 **Mover o elevar el sistema**

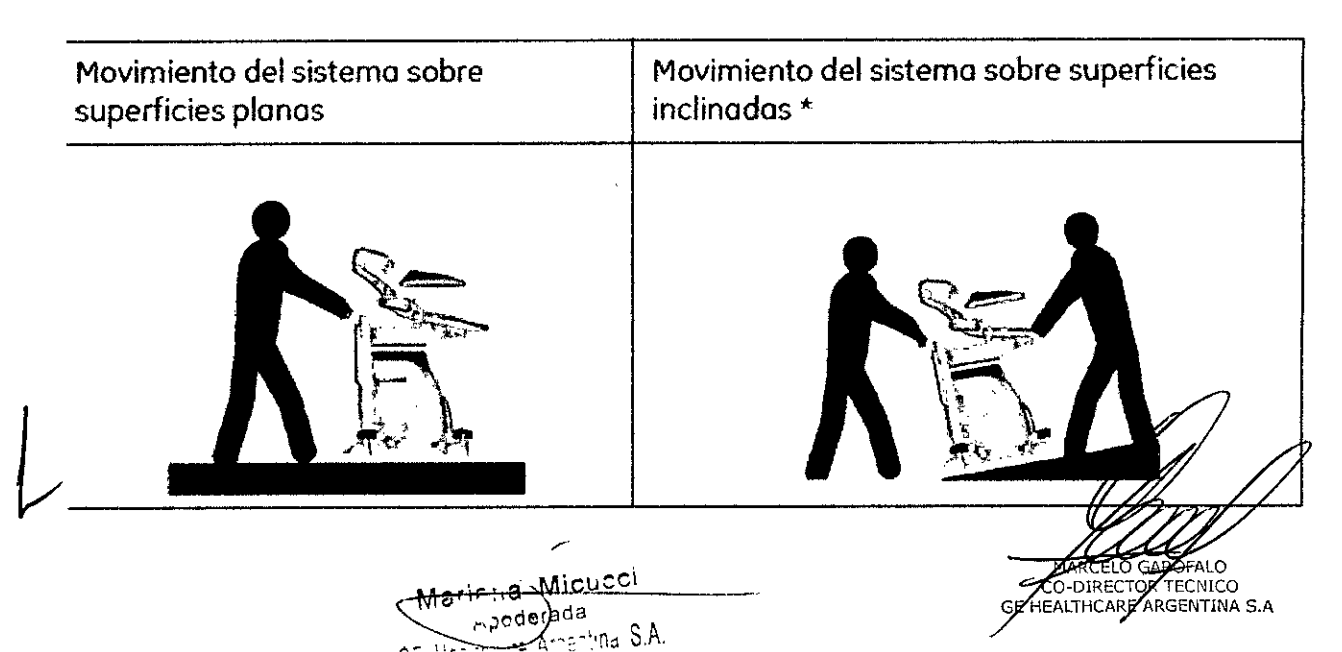

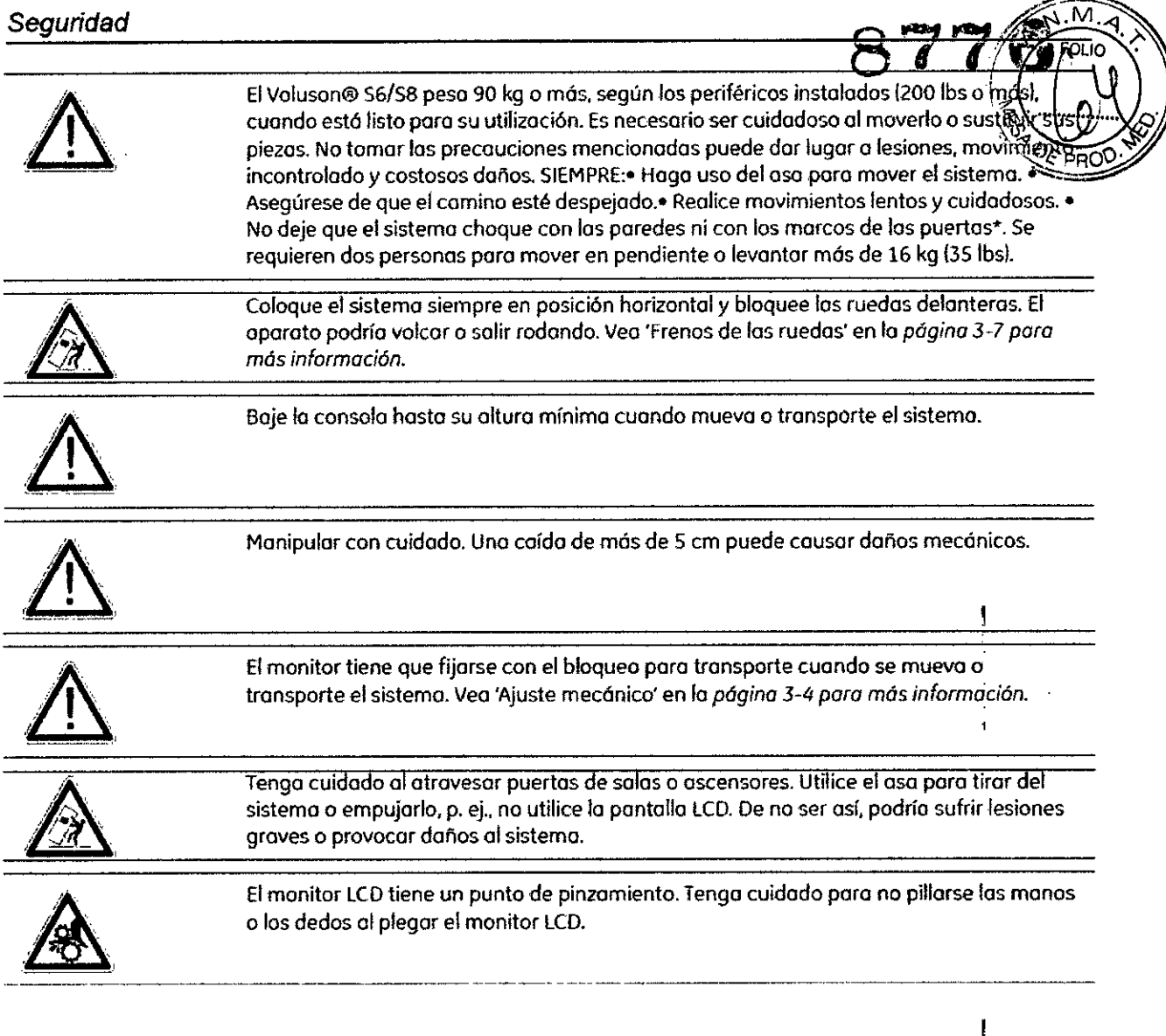

#### 2.5.3 Limpieza y mantenimiento

#### Antes de limpiar cualquier pieza del sistema:

1. Apague el sistema. Si es posible desenchufe el cable.

#### **Pora limpiar ia cabina del sistema:**

**1. Humedezca un paño suave no abrasivo doblado con una solución de agua y jabón suave de uso generol no abrasivo.**

 $\overline{1}$ ł

2. **Umpie la porte superior, frontal, posterior y ambos lados de lo cabina del sistema.**

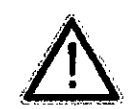

**No rocíe ningún liquido directamente sobre la unidad.**

#### Para limpiar la pantalla del manltar:

Utilice un paño suave doblado. limpie suavemente la pantalla del monitor. NO utilice un limpiacristales a base de hidrocarburo (como benceno, alcohol metílico o metil etil cetona)

Micucci Mariana á١٥ Apoderada **MARCHALSOCIALO**<br>GEALER CONTRECTOR S.A. RE Healincot

sobre los monitores con el filtro (pantalla antideslumbrante). Frotar enérgiga neple también puede dañar el filtro.

Cuando limpie el monitor asegúrese de no rayarlo.

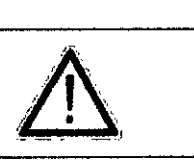

Para limpiar el panel de control de operador:

l. Humedezco un paño suave no abrasivo doblado con uno solución de aguo y jabón suave de uso general no abrasivo.

הת

- 2. Limpie el panel de control del operador.
- 3. Utilice un bastoncillo de algodón para limpiar alrededor de los teclas o controles. Utilice un polilla de dientes poro eliminar restos sólidos que hoyo entre los teclas o controles.

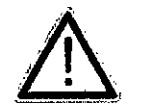

Cuando limpie el panel de control del operador asegúrese de no derramar ni rociar ningún líquido sobre los controles, en el interior de lo cabina del sistema ni enel receptáculo de conexión de lo sondo.

#### Para limpiar el pedal:

- 1. Humedezca un paño suave no abrasivo doblado con uno solución de aguo y jabón suave de uso general no abrasivo.
- 2. Limpie los superficies externos de lo unidad y luego séquelos con un paño suave limpio. .

Ponga el sistema en monos de personal de servicio técnico autorizado de forma periódico {uno vez 01 añal paro someterlo a revisión y mantenimiento. En coso de error de funcionamiento total. compruebe primero si hoy corriente y el voltaje es el correcto. **Resulta de gran utilidad mencionar cualquier observación o síntoma** *de* **funcionamiento** incorrecto 01 personal de servicio técnico.

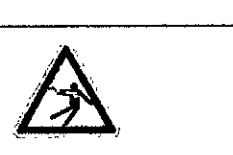

No retirar 105 cubiertas ni los paneles del sistema en ningún coso (riesgo de electrocuciónl. Elmantenimiento y 105 reparaciones deben realizarlos únicamente el personal del servicio técnico de GE Heolthcore. Los intentos de reparación por cuento propio invalidarán lo gorantio además de inflingir lo normativa y considerarse inadmisibles de conformidad con la dispuesto en lo lEC60601-1. Siempre que el mantenimiento seo efectuado de manero regular y por personal de servicio autorizado, la duración aproximada del equipo es de 7 años y la de las sondas es de 5 años.

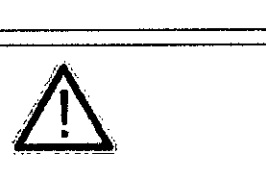

No modifique nunca este producto, incluidos los componentes del sistema, el software, los cables, etc. Las modificaciones del usuario podrían generar riesgos de seguridad y mermar el rendimiento del sistema. Cualquier modificación debe realizarlo uno persono cualificado de GE.

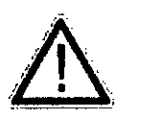

**Tras la limpieza. inspeccione el sistema, incluido su funcionamiento en escaneodo real. Si** detecta cualquier defecto o averío, no utilice el equipa e informe a un miembro del **servicio técnico. Póngase en contacto con su representante del servido técnico poro** obtener información.

Z Maric Ja Migucci<br>Apoderada<br>Waltocre Argentina S GE Healthcare Argentina S A

MARCELO GARGIALO

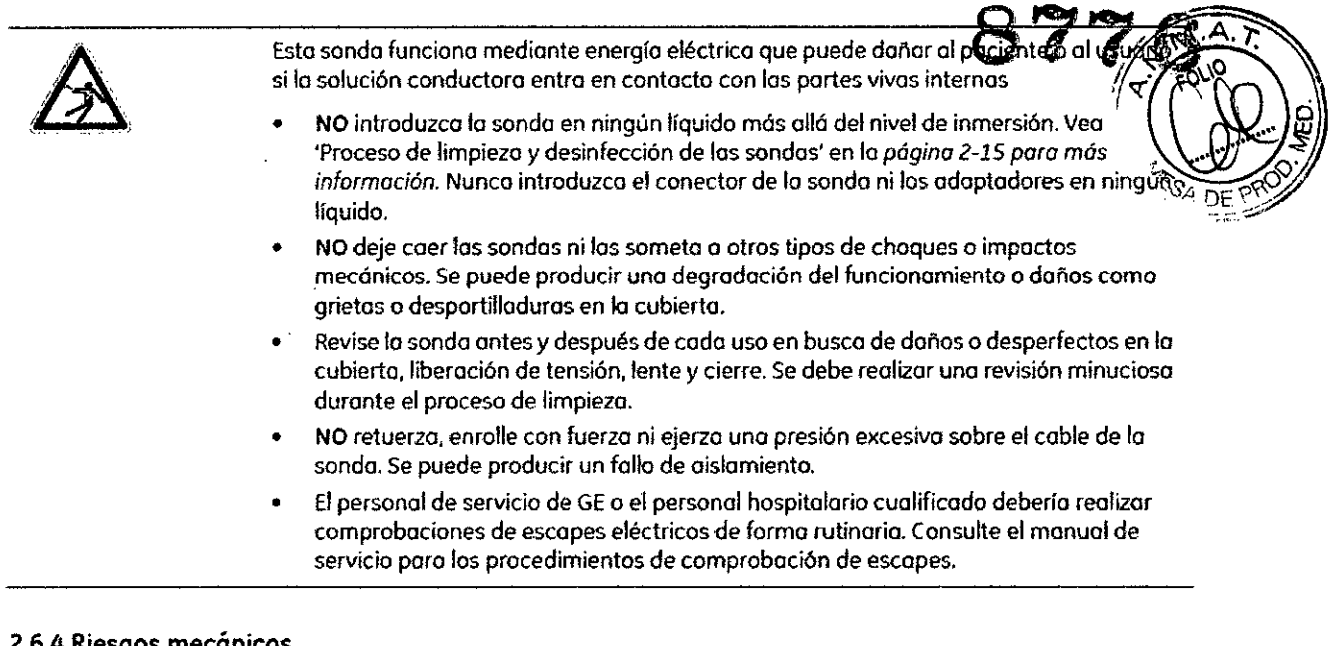

#### 2.6.4 Riesgos mecánicos

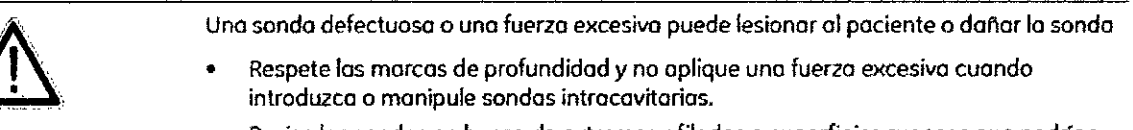

- **• Revise las sondas en busco de e><tremosafilados o superficies rugosos que podrian** dañar el tejido sensible.
- **• Evite choques mecónicos o impactos sobre el tronsductory no tuerzo ni tire de formo excesivo del cable.**

#### 2.6.5 Manipulación de los cables

**Tome los siguientes precauciones con 105cables de lo sondo:**

- Manténgalos fuero del alcance de los ruedos.
- No los doble de formo pronunciado.
- **• Evite cruzar cables entre los sondas.**

3.3. **Cuando un producto médico deba instalarse con otros productos médicos o conectarse a los mismos para funcionar con arreglo a su finalidad prevista, debe ser provista de información suficiente sobre sus características para identificar los productos médicos que deberán utilizarse a fin de tener una combinación segura;**

Ĺ Maricula Micucci poderada GE Healthcale Argentina S.A. MARCELO CAROFALO MARCELO GAROFALO<br>CO-DIRECTOR TECNICO<br>GE HEALTHCARE ARGENTINA S.A.

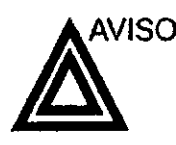

### 6 ©

El equipo auxiliar conectado a las inteñaces analógicas y digitales debe contar con la certificación de los estándares I *FO* o correspondientes (por ejemplo, IEC 60950 para equipos de procesamiento de datos e IEC 60601-1 (1988) para equipo $\frac{1}{2}$ 

médicos). Cualquier persona que conecte equipos auxiliares las entradas y salidas de señales estará configurando el sistema médico y, por lo tanto, es responsable de que el sistema cumpla con los requisitos del estándar del sistema lEC 60601.1-1 (2000). Si tiene cualquier duda, consulte con el departamento de servicio técnico o con su representante local.

Al conectar el equipo a la unidad, no toque las partes que conducen electricidad de los cables USB o Ethernet.

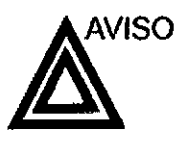

Los dispositivos o cables que no se suministran con la unidad de ultrasonido y que se conectan al panel de conexión de accesorios y periférioos o a un puerto USB de la unidad pueden provocar un aumento de las emisiones electromagnéticas o una disminución de la inmunidad electromagnética de la unidad.

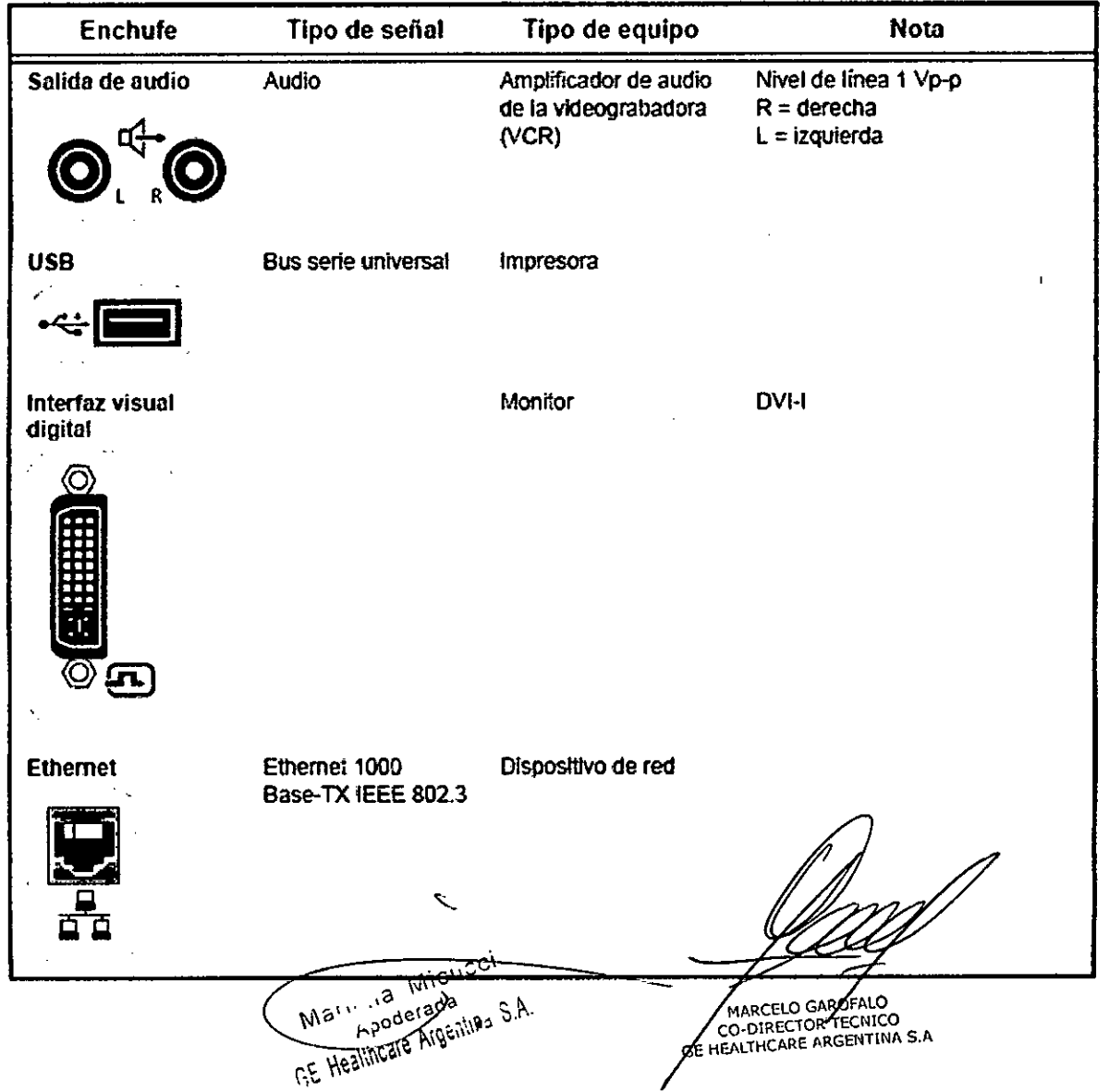

#### Medios de almacenamiento extraíbles compatibles con la unidad

La unidad admite los siguientes medios de almacenamiento extraíbles:

м

- $CD-R$
- DVD-R
- **USB Flash Card**
- Soporte regrabable opcional de 60 GB UDO2 (disco óptico de alta densidad)

8**77 R** 

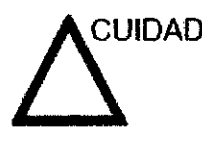

CUIDADO USB Flash Card:

Utilice sólo tarietas protegidas que cumplan con los requisitos de compatibilidad electromagnética (CEM) que establece el estándar EN55011 Clase A o B. El uso de otras tarjetas puede causar interferencias en el sistema o en otros dispositivos electrónicos.

Elvoluson@ 56/58 proporciono un Sistema de Tratamiento de Imógenes que permite manejar y tratar imógenes de manero rápido y muy senciJla..Permite o los usuarios, ver, transferir e imprimir imágenes almacenados en Voluson@ 56/58. Además, permite o los usuarios enviar y recibir imágenes DICOMmediante lo red OICOM.

Hoy disponibles los siguientes funciones:

- 1. Cuadro de Diálogo del paciente actual: el cuadro de diálogo del paciente permite introducir dotas de ese paciente, Vid:Cuadro de diálogo del paciente actual' en lo *página* 12-3 .
- 2. Portapapeles: el propósito del portapopeles es actuar de modo intermediario (como archivo temporal) para almacenar imágenes del US. De modo que el usuario puede seleccionar dentro del portapapeles entre las imágenes previamente guardadas en él aquella que poseo mayor nitidez y claridad para utilizarla en el diagnóstico y paro archivarla durante más tiempo, Vid:Portapapeles'en la *página* 12-6.
- 3. Archivo del paciente: se trata de una base de datos que permite buscar un examen de un paciente en particular, Vid:Archivo de pacientes' en la *página 12-11.*
- 4. Historial de imágenes: le permite acceder a las imágenes de todas los exámenes efectuados por el usuario de un paciente en particular, Vid. 'Historial de imágenes' en la *página 12-32.*
- 5. Revisián del examen: esta opción le permite ver un examen de un paciente en particular en la pantalla, Vid:Revisión del examen' en la *página 12-33.*

Los imágenes se almacenan de acuerdo 0110 del paciente. Si no hay ningún 10 asignado a las imágenes actuales, introduzca un ID para quardarlas correctamente.

Marie is Micu **12** Miles<br>Prantice Moss poderada<br>poderada<br>professillas S.A

DIRECTOR TECNICO HEALTHCARE AGENTINA S.A

Recuerde que: Para hacer copias de seguridad o exportar exámenes a discos DVD/ CD+(R)W, confirme que el soporte de almacenamiento DVD/CD+(R)W utilizado está limpio y no está rayado. 77 6

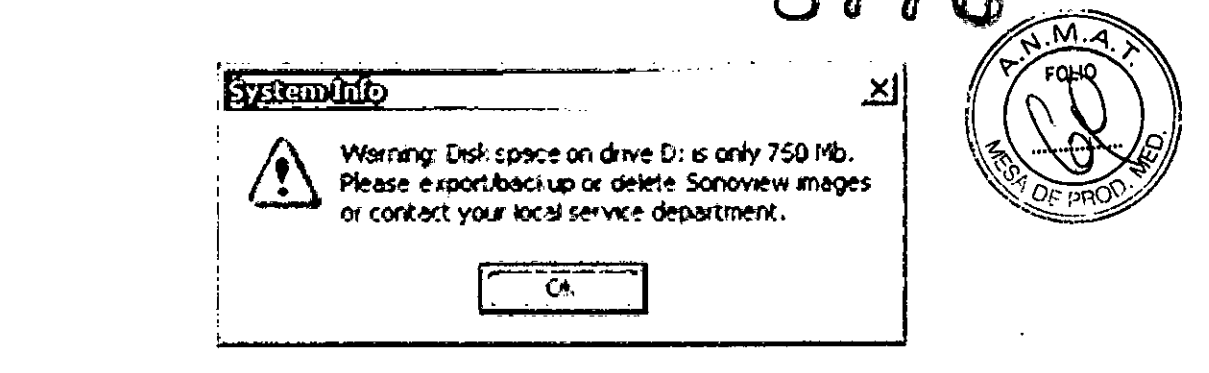

Pulse esta tecla para que las imágenes guardadas temporalmente en el portapapeles pasen a guardarse definitivamente en el Archivo.

Cuadro de diálogo del paciente

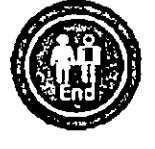

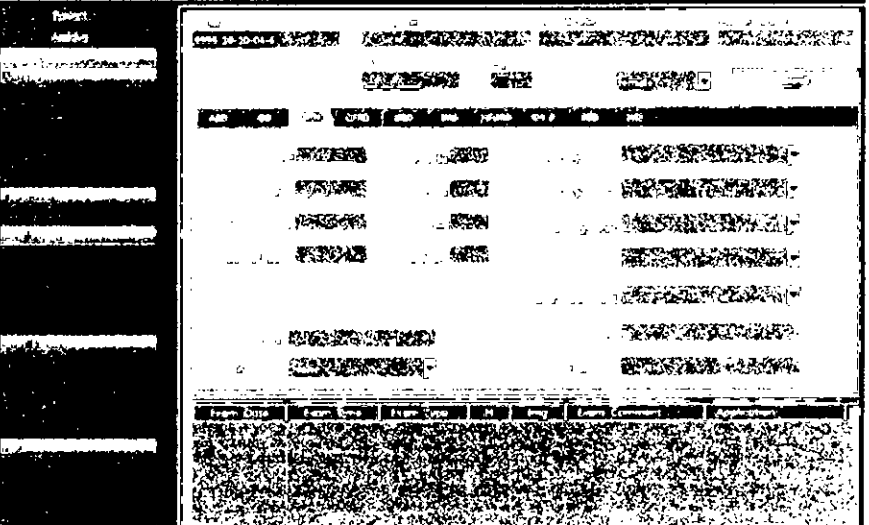

El Cuadro de diálogo del paciente consta de estas cuatro partes:

- 1. Área de datos del paciente, Vid. Área de datos del paciente en la página 12-4
- 2. Áreo de Aplicación, Vid. Área de oplicación en lo págino 12-4
- 3. Área de Información Adicional sobre el estudio, Vid. Área de Información Adicional sobre el estudio<sup>r</sup> en la página 12-4
- 4. Visualización del Examen, Vid. 'Visualización del examen' en la página 12-6

Micusci Maris ..a Apoderada TARCELO GARGEALO CE Hashing are Argenting SA CO-DIRECTOR ECNICO

Los medios de almacenamiento extraibles se pueden utilizar para los siguientes fines:  $\mathbf{S}^{\bullet}$ 

- **para los siguientes fines:**<br>• Almacenamiento de imágenes a largo plazo: destino final de las imágenes una vez extraidas del disco duro del sistema mediante el uso de la función de administración de discos (consulte la página 10-54).
- Copia de seguridad de la base de datos de pacientes y los parámetros predefinidos de configuración del sistema (consulte la página 10-62)
- Red de trabajo de archivos de pacientes: copia de un conjunto de registros de pacientes entre un examinador y EchoPAC PC mediante el uso de la función de importaciónl exportación (consulte la página 10-45) con un medio de almacenamiento extraible.
- Exportación DICOM para copiar un conjunto de registros de pacientes a una estación de revisión D1COM de terceros.
- Exportación a MPEGVue: revisión de imágenes exportadas en una computadora con Windows (consulte la página 10-10).
- Exportación a Excel: exportación de datos demográficos, mediciones y datos de informes desde la unidad a una aplicación de generación de informes de terceros mediante el uso de un medio de almacenamiento extraíble (consulte la página 10-45).
- Copia de parámetros predefinidos de configuración del sistema entre dos unidades mediante el uso de la función de copia y recuperación (conSUlte la página 10-62).
- Almacenamiento de imágenes como JPEG o AVI para su posterior revisión en una computadora normal.

~  $\cong$ Wey

C Maris da Micusci **Poderada** CE Healthcare Arge

**TARCELO GAL** ה וח=ה MARCELO GAMUFALO<br>CO-DIRECTOR TECNICO<br>HEALTHCARE ARGENTINA S.A.

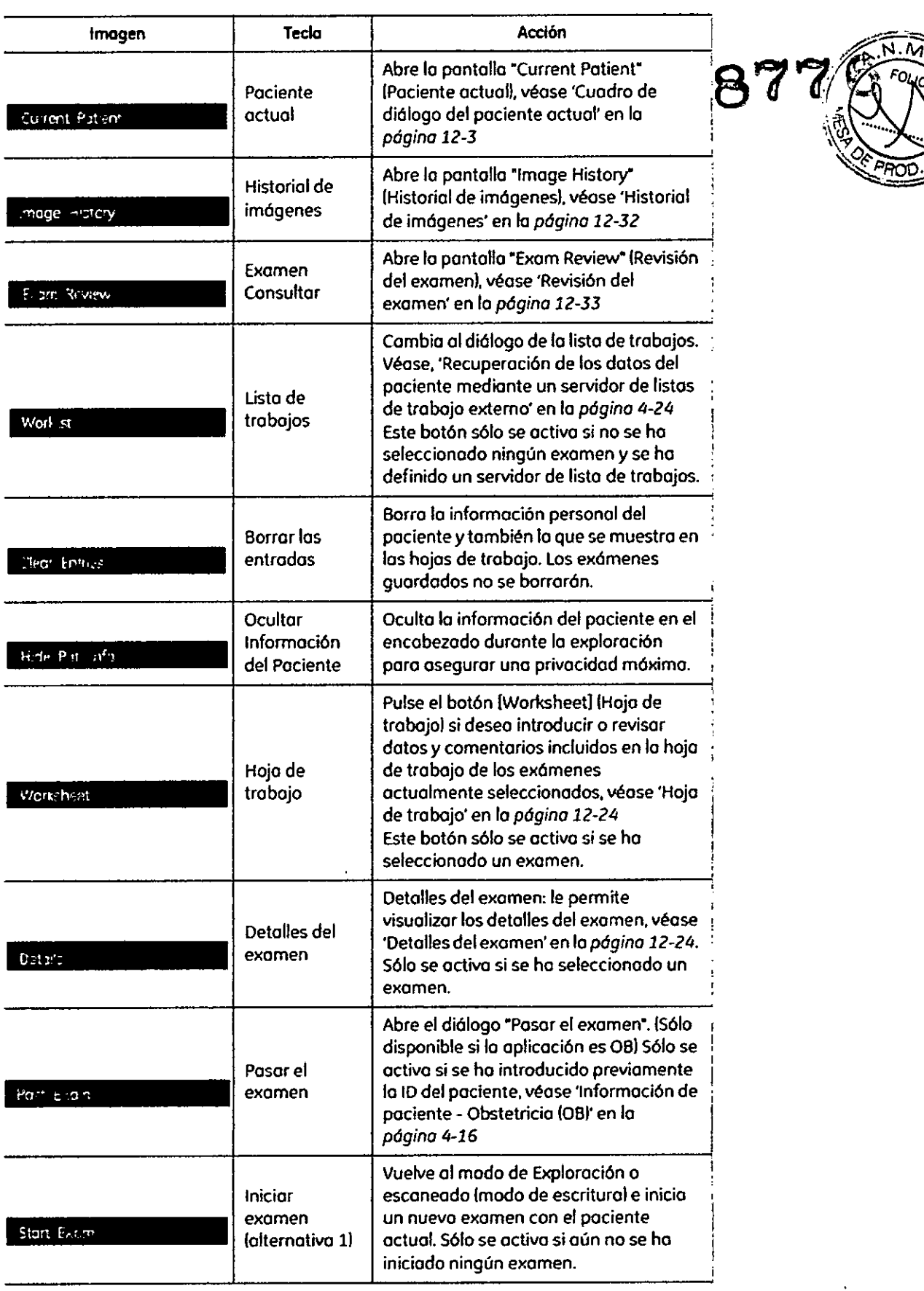

Marie Ja Micuci CO CARGALO  $\sqrt{2}$ 

,; 3.4. Todas las informaciones que permitan comprobar si el producto médic $\,$ bien instalado y pueda funcionar correctamente y con plena seguridad, así  $\log$  datos relativos a la naturaleza y frecuencia de  $\log$  (operaction *y ....•* mantenimiento y calibrado que haya que efectuar para ga**i** permanentemente el buen funcionamiento y la seguridad de los productos médicos;

#### Comprobaciones anteriores al encendido

Antes de conectar el sistema, compruebe los siguientes elementos:

N° Elemento de revisión

(1) La temperatura, la humedad relativa y la presión atmosférica deben cumplir los requisitos de las condiciones de funcionamiento.

(2) No debe existir condensación, .

, (3) No deben existir anomalías, daños o suciedad en el sistema o en los periféricos,

(5) No debería haber tornillos sueltos en el monitor, en el panel de control, etc,

(6) Los cables (incluido el cable de alimentación) no deben estar dañados y el acoplamiento de los conectores debe ser seguro.

(7) Los transductores y sus cables debe estar exentos de daños o manchas. Si observa alguna mancha, debe limpiar, desinfectar y esterilizar el equipo según lo indicado en el manual de funcionamiento de los transductores.

(8) Compruebe la salida de la fuente de alimentación auxiliar del equipo y todos los puertos de E/S para asegurarse de que están en buen estado y no presentan daños ni obstrucciones por cuerpos extraños. No deben existir obstáculos alrededor del equipo y las rejillas de ventilación.

#### Control de calidad de la instalación

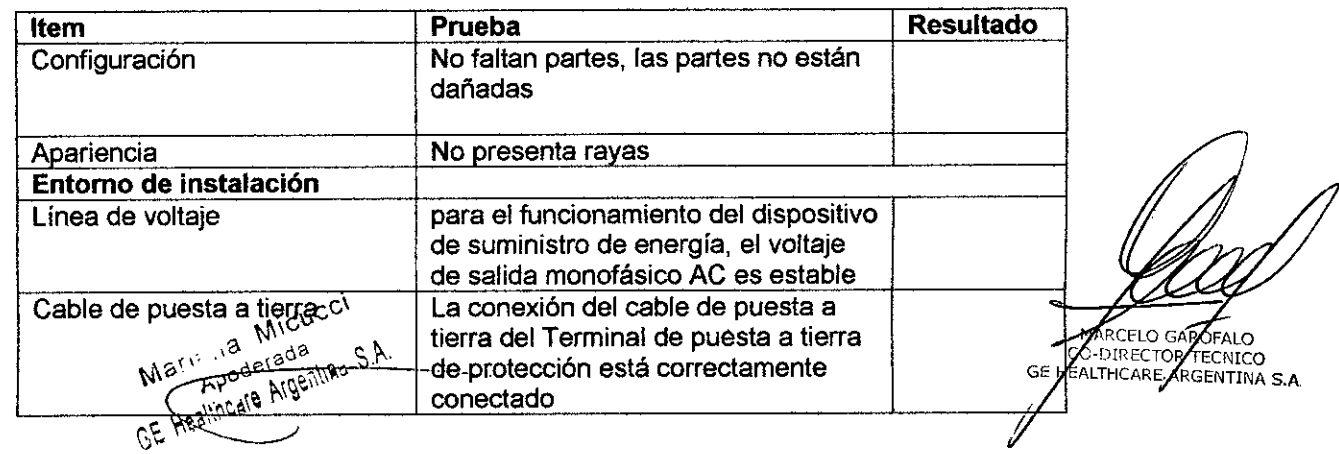

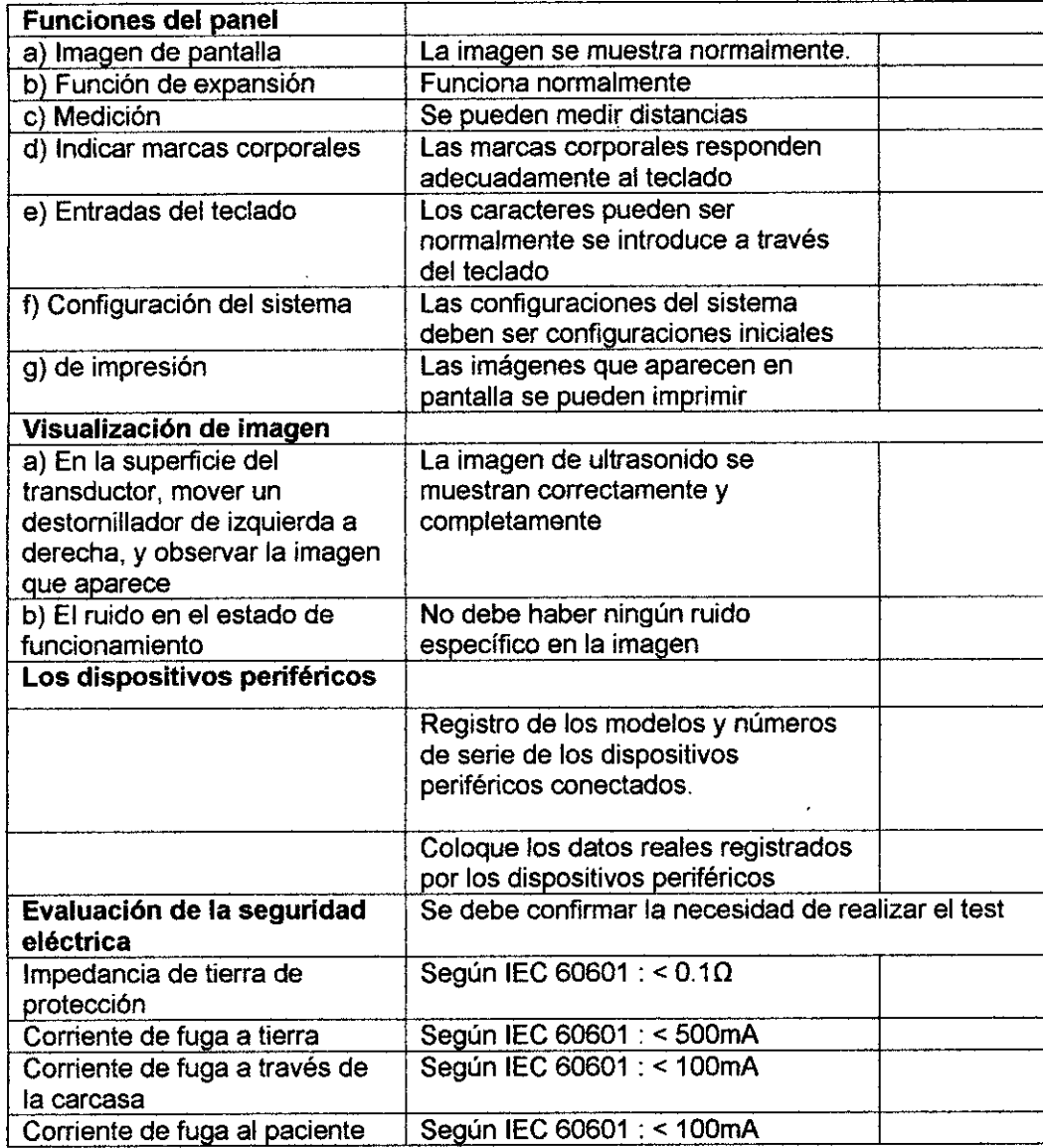

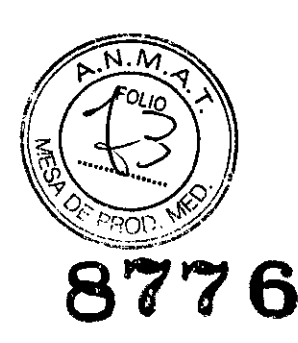

#### **Cuidado y mantenimiento del Sistema**

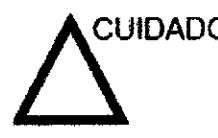

CUIDADO El usuario debe asegurarse de que se lleven a cabo<br>inspecciones de seguridad al menos cada 12 meses, según<br>les seguistiva del estándor IEC 60004.4 (4000) referente a l los requisitos del estándar lEC 60601-1 (1988) referente a la seguridad del paciente. Consulte el capitulo 10 del Manual de mantenimiento.

> Las inspecciones de seguridad mencionadas anteriormente deberán ser realizadas solamente por el personal entrenado.

Las descripciones técnicas están disponibles por petición.

Para garantizar que la unidad funcione siempre con la máxima eficiencia, se recomienda seguir los procedimientos que se detallan a continuación como parte del programa interno de mantenimiento de rutina del cliente.

Apoderatia dera**ția**<br>Je Ansenlina S.A no Heeimon

 $\overline{C}$ 

ROFALO CO-DIRECTOR TECNICO<br>HEALTHCARE ARGENTINA S.A.

## Inspección del sistema  $\mathbf{8776}^{60.4}$

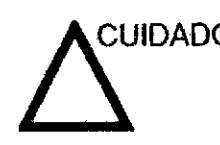

CUIDADO Si cualquiera de los defectos son observados o si hay un *mate* funcionamiento, NO opere el equipo, e informe a una persona de servicio calificada.

#### **Mensualmente**

Examinar mensualmente lo siguiente (o cuando exista una razón para asumir que existe un problema):

- Conectadores de cables, para cualquier defecto mecánico
- Todos los cables eléctricos, para cortes y abrasiones
- Equipo, para "hardware" suelto o perdidos
- Panel de Control, para defectos
- **Frenos**

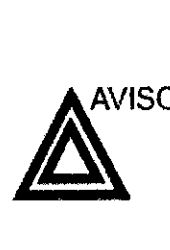

AVISO Para evitar el peligro de electro-choque, no remueva los paneles o las cubiertas de la unidad.

#### 2.5.3 Limpieza y mantenimiento

Antes de limpiar cualquier pieza del sistema:

1. Apague el sistema. Si es posible desenchufe el cable.

Para limpiar la cabina del sistema:

- 1. Humedezco un paño suave no abrasivo doblado con uno solución de aguo y jabón **suave de uso general no abrasivo.**
- 2. **Limpie lo porte superior. frontal, posterior y ambos lados de lo cabina del sistemo.**

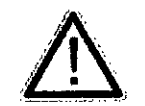

No rocíe ningún líquido directamente sobre lo unidad.

#### Para limpiar la pantalla del manitar:

utilice un paño suave doblado. limpie suavemente lo pantalla del monitor. NO utilice un limpiacristales a base de hidrocarburo (como benceno, alcohol metílico o metil etil cetona)

C **MICUCCI**  $Mar<sup>3</sup>$ Apoderada Apoderada<br>altonica Ardentina S.A

**ARCELO GAROFALO** *CHARCELO GAROFALO*<br>CO-DIRECTOR TECNICO<br>ENLEHCARY: ARGENTINA **S.A.** 

sobre los monitores con el filtro (pantalla antideslumbrante). Frotar enérgicamente $\star$ sobre los monitores con el filtro (pantalla antideslumbrante). Frotar enérgicamente M.A. ?<br>también puede dañar el filtro. Cuando limpie el monitor asegúrese de no rayarlo. 76 ..... j~

 $8776$ 

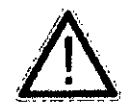

Para limpiar el panel de control de operador:

- 1. Humedezca un paño suave no abrasivo doblado con uno solución de aguo y jabón **suave de uso generol no abrasivo.**
- 2. limpie el panel de control del operador.
- 3. Utilice un bastoncillo de algodón para limpiar alrededor de los tedas o controles. Utilice un palillo de dientes para eliminar restos sólidos que haya entre los tedas o controles.

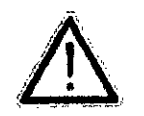

Cuando limpie el panel de control del operador asegúrese de no derramar ni rociar ningún liquido sobre los controles, en el interior de la cabina del sistema ni en el receptóculo de conexión de lo sondo.

#### Para limpiar el pedal:

- 1. Humedezco un paño suave no abrasivo doblado con uno solución de aguo y jabón suave de uso general no abrasivo.
- 2. Limpie los superficies externas de la unidad y luego séquelas con un paño suave  $~\bf{limpic.}$

Pongo el sistema en manos de personal de servicio técnico autorizado de forma periódica **(una vez 01 afio) paro someterlo o revisión y mantenimiento. En coso de error de** funcionamiento total, compruebe primero si hoy corriente y el voltaje es el correcta. **Resulta de gran utilidad mencionar cualquier observación o síntoma de funcionamiento** incorrecto al personal de servicio técnico.

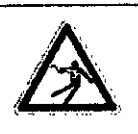

No retirar las cubiertos ni los paneles del sistema en ningún caso (riesgo de electrocuciónl. Elmantenimiento y los reparaciones deben realizarlos únicamente el personal del servicio técnico de GE Healthcare. Los intentos de reparación por cuenta propio invalidarón la garantía ademós de inflingir lo normativa y considerarse inadmisibles de conformidad con lo dispuesto en la lEC60601-1. Siempre que el mantenimiento seo efectuado de manera regular y por personal de servicio autorizado, lo duroción aproximada del equipo es de 7 años y lo de las sondas es de S años.

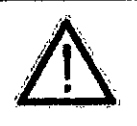

No modifique nunca este producto. incluidas los componentes del sistema, el software, los cables, *etc.* Las modificaciones del usuario podrlan generar riesgos de seguridad y mermar el rendimiento del sistema. Cualquier modificación debe realizarla una persona cualificado de GE.

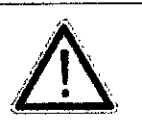

Tras lo limpieza. inspeccione el sistema, incluido su funcionamiento en esconeodo real. Si detecta cualquier defecto o avería, no utilice el equipo e informe a un miembro del **servicio técnico. Póngase en contacto con su representante del servicio técníco para** obtener información.

**Micucci** Marified ir i.a line<br>Apoderada Healthcare Argentine

MARCELO **AROFALO** CO-DIRECTOR TECNICO **Panel de control**

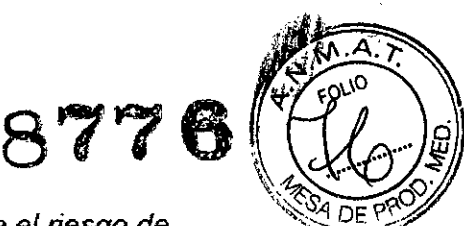

- *NOTA.* Una buena limpieza de la consola reduce el riesgo de transmisión de infecciones y ayuda mantener limpio el lugar de trabaio.
	- 1. Apague el sistema.
- 2. Humedezca un paño suave doblado y sin abrasivos con agua o con un jabón suave, sin abrasivos y con una solución de agua.
- 3. limpie suavemente la superficie de la consola.
- 4. Utilice un hisopo de algodón para limpiar las teclas y los controles. Utilice un palillo de dientes para quitar las partículas sólidas depositadas entre las teclas y los controles.

Al limpiar el panel de control del operador, evite derramar o rociar líquidos sobre los controles, el gabinete del sistema o el receptáculo de conexión de la sonda.

#### **Prevención de interferencia de electricidad estática**

Interferencia ocunida a través de electricidad estática puede dañar los componentes electrónicos en el sistema. las siguientes medidas ayudan a reducir la descarga de electrostática:

- Limpie el teclado alfanumérico y el monitor con papel libre de tejido de algodón o con un paño suave empapado con un spray antíestático mensualmente.
- Rocíe las alfombras con rociador antiestátíco debido a que el caminar constantemente en estas alfombras o cerca del cuarto de exploración puede ser un recurso de electricidad estática.

**3.5. La información útil para evitar ciertos riesgos relacionados con la implantación del producto médico;**

Marinna Micucoi Apoderada GE Healthcara Argentine S 4 MARCELO GAROFALO CO-DIRECTOR TECNICO

La unidad de ultrasonido se debe utilizar en el ambiente adecuado y de acuerdo con los requisitos descritos en esta, adecuado y de acuerdo con los requisitos descritos en esta<br>sección. Antes de usar el sistema, asegúrese de que se cumple,<br>con todos los requisitos.

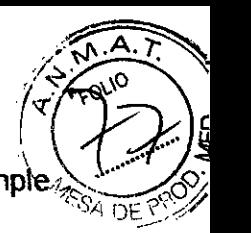

#### Requisitos del lugar

Para usar la unidad de forma óptima, se debe cumplir con los siguientes requisitos.

#### Requisitos principales

La unidad de ultrasonido utiliza una toma de comente independiente para 100-230 VeA, *50/60* Hz.

#### Condiciones ambientales de uso

Si la unidad de ultrasonido se instala en un lugar fijo, asegúrese de que circule suficiente aire a su alrededor.

3.6. La información relativa a los riesgos de interferencia recíproca relacionados con la presencia del producto médico en investigaciones o tratamientos específicos;

#### NO APLICA

3.7. Las instrucciones necesarias en caso de rotura del envase protector de la esterilidad y si corresponde la indicación de los métodos adecuados de reesterilización;

#### NO APLICA

3.8. Si un producto médico está destinado a reutilizarse, los datos sobre los procedimientos apropiados para la reutilización, incluida la limpieza, desinfección, el acondicionamiento y, en su caso, el método de esterilización si el producto debe ser reesterilizado, así como cualquier limitación respecto al número posible de reutilizaciones.

Limpieza y desinfección de accesorios

Consideraciones de seguridad

Maria Micucoi poderada

**MARCELO TAROFALO** CO-DIRECTOR TECNICO (1) Nunca sumerja el conector del transductor en líquidos como agua o desinfectantes.

La inmersión podría causar una descarga eléctrica o el mal funcionamiento.  $\mathbb{R}^m$ 

(2) Cuando realice la limpieza y desinfección, para prevenir infecciones, utilica gú  $e$ sterilizados. *•.;..,-::-\_-;;\_.;;:.;.r*

(3) Después de la desinfección, enfangar el transductor en forma exhaustiva con agua esterilizada para remover los residuos químicos. Los residuos químicos sobre el transductor pueden ser nocivos para el cuerpo humano.

(4) Después de una examinación, quite completamente el gel de ultrasonido del transductor, en caso contrario el gel de ultrasonido puede solidificarse y la calidad de *la* imagen podría degradarse.

transductor. (5) No permita que el transductor se sobrecaliente (más de 55° C) durante la limpieza y desinfección. Las altas temperaturas pueden generar daños o deformaciones al I

1

#### Limpieza

(1) Use guantes esterilizados para prevenir infecciones.

(2) Enjuague el transductor con agua y remueva todo el material extraño. Se puede utilizar agua con jabón como así también esponjas suaves para la limpieza. Evite el uso de cepillos, estos pueden dañar el transductor.

(3) Quite el agua del transductor usando un trapo o gasa esterilizada. No seque el transductor con calor.

#### **Desinfección**

(1) Use guantes esterilizados para prevenir infecciones.

(2) Limpie el transductor antes de desinfectarlo.

Se recomienda la siguiente solución para desinfectar el transductor.

#### Desinfectante en base a glutaraldehído

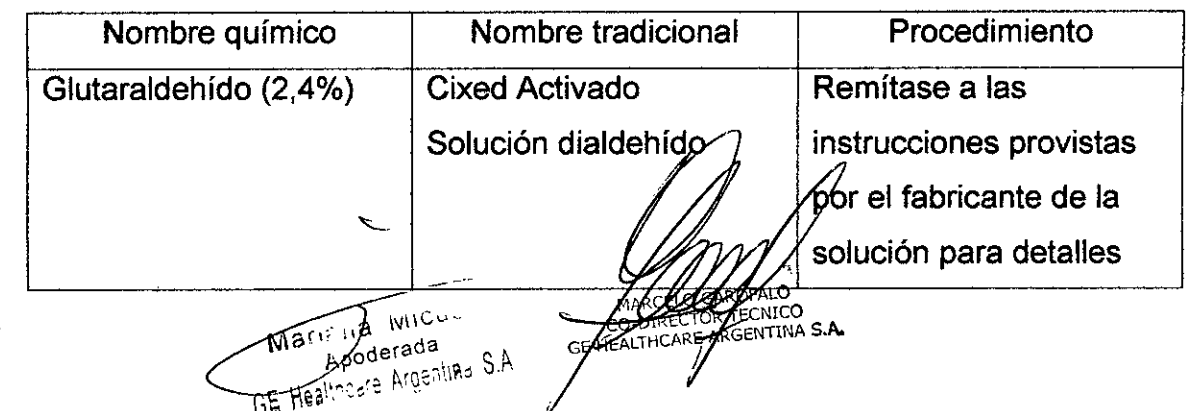

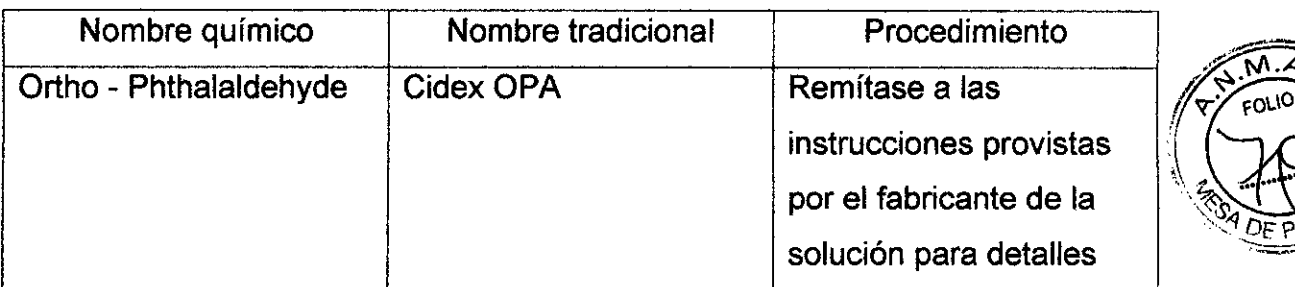

### **8776**

• Remitirse a las instrucciones provistas por el fabricante del producto químico se refiere a la concentración de la solución desinfectante, el método de desinfección y dilución y los cuidados durante el uso.

- No moje el conector del transductor ni el cable con agua o cualquier solución.
- Ponga el transductor en la solución desinfectante por un corto lapso de tiempo, aproximadamente 12 minutos.

• Enjuague el transductor con abundante agua esterilizada durante 1 minuto para remover todos los residuos químicos. O realice el método recomendado por el fabricante del desinfectante para la desinfección del transductor.

• Quite el agua del transductor usando un trapo o gasa esterilizada. No seque el transductor con calor.

En el caso de utilizar la guía de biopsia (accesorio opcional) debe llevar a cabo los siguientes procedimientos de esterilización

- (1) Use guantes esterilizados para evitar infecciones.
- (2) Limpie la guía de biopsia antes de esterilizarla.
- (3) Se recomienda el siguiente

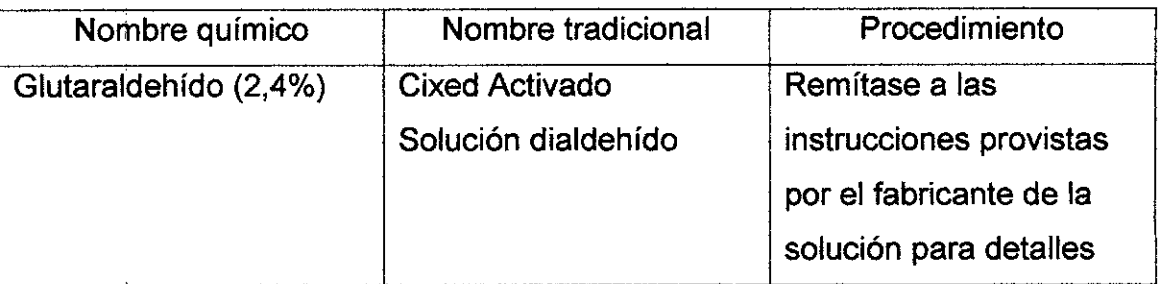

• Remitirse a las instrucciones provistas por el fabricante del producto químico se refiere a la concentración de la solución, el método de esterilización y dilución y los cuidados durante el uso. La solución esterilizante de glutaraldehído, necesi solución activadora.

- Enjuague la guía de biopsia con agua para quitar los residuos químicos.
- Quite el agua de la guía de biopsia usando un trapo o gasa esterilizada di marcello sangralo

rvlórl.; ¡la MiclJC~\_\_ GE¡~ .ALTr:CI>RE **GENTINAS.A. };odersda. ...**  $_{\mathrm{Fe}}$ re Argentina, S.A.

3.9. Información sobre cualquier tratamiento o procedimiento adicional que deba realizarse antes de utilizar el producto médico (por ejemplo, estertización, montaje final, entre otros);

NO APLICA<br>877

3.10. Cuando un producto médico emita radiaciones con fines médicos, la información relativa a la naturaleza, tipo, intensidad y distribución de dicha radiación debe ser descripta;

Las instrucciones de utilización deberán incluir además información que permita al personal médico informar al paciente sobre las contraindicaciones y las precauciones que deban tomarse. Esta información hará referencia particularmente a:

3.11. Las precauciones que deban adoptarse en caso de cambios del funcionamiento del producto médico;

#### Conexión a una toma de corriente

1. Asegúrese de que la toma de corriente sea del tipo apropiado *y* de que el interruptor de alimentación del equipo esté apagado.

2. Desenrolle el cable de alimentación *y* deje suficiente holgura para poder mover ligeramente la unidad.

3. Conecte el enchufe al sistema *y* fijelo bien en su sitio con ayuda de la pinza de retención.

4. Enchufe firmemente el cable a la toma de corriente.

AVISO SE PUEDE PRODUCIR UN CORTE DE SUMINISTRO ELÉCTRICO. La unidad de ultrasonido requiere un circuito dedicado sin ramificaciones. Para evitar la sobrecarga del circuito *y* posibles pérdidas de equipo de asistencia crítica, asegúrese de que NO haya otro equipo conectado al mismo circuito.

La unidad se debe conectar a una toma de corriente independiente, que posea las especificaciones apropiadas, para evitar un posible incendio. No use cables alargadores ni adaptadores.

Cuando se apaga la unidad de ultrasonido, el sistema realíza una secuencia automática de apagado.

 $\overline{a}$ podejada

**ARCELO** GA LOFALO O-DIRECTOR TECNICO GE

#### 4.3 Encendido / Inicio de sesión

1.Conecte el cable de alimentación o la porte trasero del sistema.

2.Conecte el cable de alimentación a una base de tipo hospitalario con el voltg correcto.

No utilice nunca un adoptador que suprima la toma de tierra.

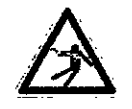

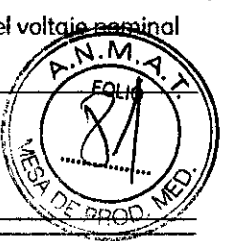

Elsistema debe conectarse únicamente o una toma de corriente en perfecto estado dotada de un cable de corriente con tomo de tierra debidamente aislado. Elcable de **tomo de tierra no se retirará ni desconectoró en ningún coso.**

3.Encienda el interruptor principal situado en lo parte trasera del sistema.

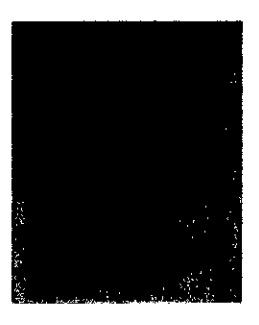

1: Subo el interruptor principal de consola

4.Pulse el control del modo de espera tStandbyl en el panel de control, situado en lo porte izquierda de la pantalla. Para conocer su situación, revise: 'Montaje del sistema' en la *nñninn ~\_-:{*

#### 4.4 Apagado *I* Finalización

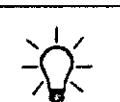

**Antes de encenderlo, compruebe que el dispositivo no tiene grietas ni daños.**

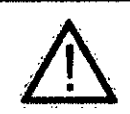

Para evitar pérdidas de dotas del paciente. osi como todos las mediciones de la Hoja de trobojo del paciente. es imprescindible pulsor la lecla IEnd Exom) del panel control antes de apagar el sistema. Vea 'Finalización del examen' en la *pógina* 4.11 *paro mós información.*

1.Pulse *uno* vez el botón del modo de espero en lo parte izquierda del panel de control. **Poro conocer su situación, revise: 'Montaje del sistema' en lo** *página 3-3*

*Normalmente,* aparece el diólogo de finalización.

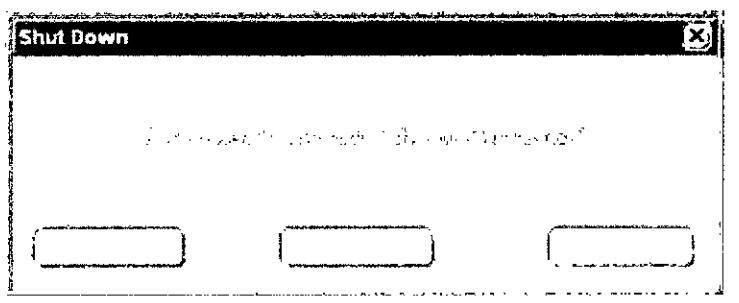

Pulse la tecla progromable lShutdownJ !Apagado! o pulse el [botón del modo de espero tStandbyll paro apagar el sistema.

Pulse la tecla programado [Restart] paro reiniciar el sistema.

Pulse la tecla programada (Cancel) (Cancelar), el botón [Exit] (Salir) en el menú o la tecla de **función (Exit] paro volver al estado operativo anterior.**

Apoderada Apoderand<br>CE Healthcare Ardenline CO-DIRECTOR TECNICO

NOTA: Después de apagar el sistema, espere por lo menos diez segundos antes de volver encenderlo.  $\mathbf{S776} \tag{5010}$ 

1. Presione el botón de encendido/apagado ubicado en la parte superior izquierda de $\aleph$ control. Se abre la ventana de diálogo de salida.

3.12. Las precauciones que deban adoptarse en lo que respecta a la exposición, en condiciones ambientales razonablemente previsibles, a campos magnéticos, a influencias eléctricas externas, a descargas electrostáticas, a la presión o a variaciones de presión, a la aceleración a fuentes térmicas de ignición, entre otras;

Requisitos ambientales

La unidad de ultrasonido requiere un mantenimiento constante del ambiente en el que se utiliza. Existen diferentes requisitos de temperatura y humedad son especificados para el uso, el almacenamiento y el transporte.

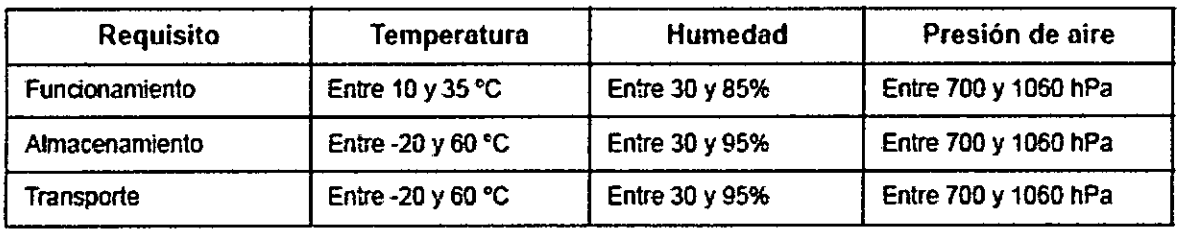

#### Interferencias electromagnéticas

La unidad de ultrasonido está aprobada para uso en hospitales, dínicas y otras instituciones que cuenten con un sistema aprobado de prevención de inteñerencias por ondas de radio. El uso de la unidad en un ambiente inapropiado puede causar interferencias electrónicas con radios y televisores ubicados cerca del equipo médico.

Tome las siguientes precauciones para garantizar que la unidad está protegida contra interferencias electromagnéticas:

- Utilice la unidad a una distancia mínima de 4,5 metros de equipos que emitan una radiación electromagnética potente.
- Proteja la unidad si la va a utilizar cerca de un equipo de ondas de radio.

сF

 $\sim$ Apoderand Apoderage<br>Theory Argenting St

ARCELO GATOFALO O-DIRECTOR TECNICO HEALTICARE ARGENTINA S.A.

#### Conexión a una toma de corriente

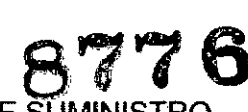

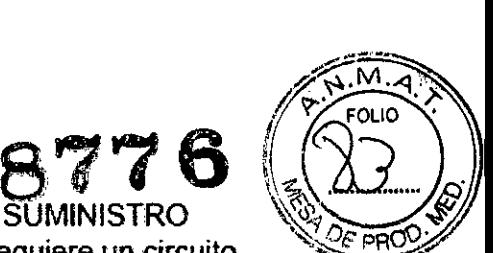

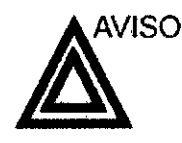

SE PUEDE PRODUCIR UN CORTE DE SUMINISTRO ELÉCTRICO. La unidad de ultrasonido requiere un circuito dedicado sin ramificaciones. Para evitar la sobrecarga del circuito y posibles pérdidas de equipo de asistencia crítica, asegúrese de que NO haya otro equipo conectado al mismo circuito.

La unidad se debe conectar a una toma de comente independiente, que posea las especificaciones apropiadas, para evitar un posible incendio. Consulte las especificaciones en 'Requisitos principales' en la *página 2-3.*

El cable de alimentación no debe, bajo ninguna circunstancia, modificarse para que tenga unas especificaciones inferiores a las indicadas para la corriente.

No use cables alargadores ni adaptadores.

- 1. Asegúrese de que la toma de corriente sea del tipo apropiado y de que el interruptor de alimentación del equipo esté apagado.
- 2. Desenrolle el cable de alimentación y deje suficiente holgura para poder mover ligeramente la unidad.
- 3. Conecte el enchufe al sistema y fíjelo bien en su sitio con ayuda de la pinza de retención.
- 4. Enchufe firmemente el cable a la toma de comente.

3.13. Información suficiente sobre el medicamento o los medicamentos que el producto médico de que trate esté destinado a administrar, incluida cualquier restricción en la elección de sustancias que se puedan suministrar;

#### NO APLICA

3.14. Las precauciones que deban adoptarse si un producto médico presenta un riesgo no habitual específico asociado a su eliminación;

#### Reciclaje:

#### Maquinas o accesorios al término de su vida útil:

La eliminación de maquinas y accesorios debe estar de acuerdo con las regulaciones nacionales para el procesamiento de desperdicios.

Todos los materiales y componentes que pongan en riesgo el medio ambiente deben ser removidos al término de la vida útil de las maquinas y accesorios (ejemplos: baterías celulares secas o mojadas, aceite transformador, etc.).

-\_o

חה GARCI

**NICO** 

ALTHCARE ARGENTINA S.A.

CO-DIRECTOR T

GE HP

Por favor consulte a su representante local antes de desechar estos

Apoderada

Apoderada<br><sub>toch</sub>ra Araezina S.A

#### Materiales de empaque:

Los materiales utilizados para empacar nuestros equipos son reciclable $\mathcal{R}$ recolectados y procesados de acuerdo con los reglamentos en vigor en el país donde las maquinas o accesorios son desempacados,

*,,¿f~'A.--:':*

3.15. Los medicamentos incluidos en el producto médico como parte integrante del mismo, conforme al ítem 7.3. del Anexo de la Resolución GMC W 72/98 que dispone sobre los Requisitos Esenciales de Seguridad y Eficacia de los productos médicos;

#### NO APLICA

3.16. El grado de precisión atribuido a los productos médicos de medición.

NO APLICA

Maricua Micucci Apoderada Apoderation S

 $\overline{\mathbb{C}}$ 

CELO GAROFALO MARCELO GAROFALO<br>CO DIRECTOR TECNICO<br>GE HEALTHCARE ARGENTINA S.A.